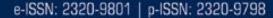

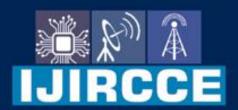

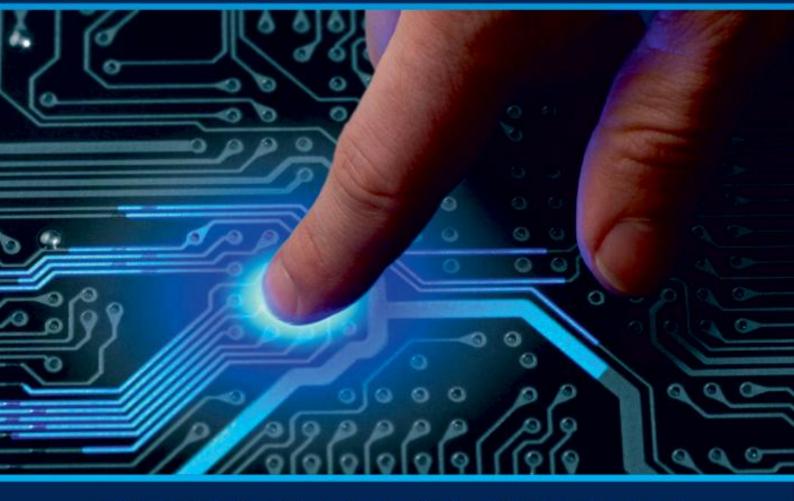

# INTERNATIONAL JOURNAL OF INNOVATIVE RESEARCH

IN COMPUTER & COMMUNICATION ENGINEERING

**Volume 10, Issue 5, May 2022** 

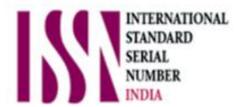

**Impact Factor: 8.165** 

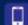

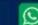

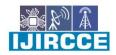

| e-ISSN: 2320-9801, p-ISSN: 2320-9798| <u>www.ijircce.com</u> | | Impact Factor: 8.165 |

|| Volume 10, Issue 5, May 2022 ||

| DOI: 10.15680/IJIRCCE.2022.1005122|

### Resume Builder- Create Multiple Unique Resumes

Yash Habib, Shivom Hatalkar, Prathmesh Jadhav, Harsh Gupta, Kashif Shaikh

Department of Computer Engineering, Thakur Polytechnic, Mumbai, Maharashtra, India

**ABSTRACT**: A resume also spelled resume or resume also called curriculum vitaeor CV, is a document that contains a summary or listing of relevant jobexperience and education. The résumé or CV is typically the first item that apotential employer encounters regarding the job seeker and is typically used to screen applicants, often followed by an interview, when seekingemployment. In the job search process, a well-written and well-designed resume is essential. Our program does the thinking and writing for you.

Resume Builder simplifies the work of finding the job by providing intelligent and user-friendly software. Resume Builder can display the resume structure in a user-friendly format, so that you can choose which sections of the resume to publish. You can also modify the order of the Published Sections – Biographical Data, Objective, Employment History, Education History, Personal, Skill Areas, Publications, Summary and Certifications.

#### I. INTRODUCTION

Reactive Resume is a free and open source resume builder that's built to make the mundane tasks of creating, updating and sharing your resume as easy as 1, 2, 3. With this app, you can create multiple resumes, share them with recruiters through a unique link and print as PDF, all for free, no advertisements, without losing the integrity and privacy of your data.

You have complete control over what goes into your resume, how it looks, what colors, what templates, even the layout in which sections placed. Want a dark mode resume? It's as easy as editing 3 values and you're done. You don't need to wait to see your changes either. Everything you type, everything you change, appears immediately on your resume and gets updated in real time.

An online resume builder is a software developed to simplify the task of creating a resume for individuals. The application provides an effective means of designing desired resume in fact a professional looking resume. The system is flexible to be used and reduces the need of thinking and designing an appropriate resume according to qualifications. Usually individuals get confused while creating a resume especially for a novice person such as graduate students. They don't get a clear idea of what things and information must be included in a resume. Hence the system is developed to provide them an easy way for creating a professional looking resume.

This project is user-friendly and requires minimum human intervention. Individuals just have to fill up a form that specifies questions from all required fields such as personal questions, educational, qualities, interest, skills and so on. The answers provided by the users are stored and the system automatically generates a well structured resume. Users have option to create resume in any format and file.

- Features:
  - Free, foreverNo Advertising
  - No User Tracking
  - Sync your data across devices
  - Accessible in multiple languages
  - Import data from LinkedIn, JSON Resume
  - Manage multiple resumes with one account
  - Open Source (with large community support)
  - Send your resume to others with a unique sharable link
  - Pick any font from Google Fonts to use on your resume
  - Choose from 6 vibrant templates and more coming soon
  - Export your resume to JSON or PDF format with just one click
  - Create an account using your email, or just Sign in with Google
  - Mix and match colours to any degree, even a dark mode resume?

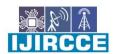

| e-ISSN: 2320-9801, p-ISSN: 2320-9798| www.ijircce.com | | Impact Factor: 8.165 |

|| Volume 10, Issue 5, May 2022 ||

| DOI: 10.15680/IJIRCCE.2022.1005122|

- Add sections, add pages and change layouts the way you want to
- Tailor-made Backend and Database, isolated from Google, Amazon etc.
- User login: Users have to create an account into the system by registering themselves. Then they may login into the system and can utilize services.
- Resume templates: The system contains various kinds of resume templates for all kind of qualification i.e. for both fresher and experienced. And also according to the kind of degree one has.
- Resume form: Users on selecting the format will be given an online form to be filled. The form includes questions like academics, personal, interests, hobbies, skills, courses, experience and so on.
- Resume builder: On submitting the form the system stores the data and within a short period of time generates resume in selected format.
- Choice of file: User also given option to choose the kind of file they wish to create the resume i.e. in PDF file or word file.
- Export facility: Users can even export the file from word to PDF or vice-versa.

#### II. PROPOSED SYSTEM

Our proposed system provides automation to Resume Building. This system provides online storage/ updates and retrieval facility. This system promises very less or no paper work and also provides help to customers and viewers/employers. In this system everything is stored electronically so very less amount of paper work is required and information can be retrieved very easily without searching here and there into registers.

This system ensures certain features that are not available with present manual system. These are described below:

- Planned approach towards working: The working in the system will be well planned and organized. The data will be stored properly in data stores, which will help in retrieval of information as well as its storage.
- Accuracy: The level of accuracy in the proposed system will be higher. All operation would be done correctly and it ensures that whatever information is coming from the server is accurate.
- Reliability: The reliability of the proposed system will be high due to the above stated reasons. The reason for the increased reliability of the system is that now there would be proper storage of information.
- No Redundancy: In the proposed system utmost care would be that no information is repeated anywhere, in storage or otherwise. This would assure economic use of storage space and consistency in the data stored.
- Immediate Retrieval of Information: The main objective of proposed system is to provide for a quick and efficient retrieval of information. Any type of information would be available whenever the viewer or customer requires.
- Immediate storage of information: In manual system there are many problems to store & update the large amount of information.
- Easy to Operate: The system should be easy to operate and should be such that it can be developed within a short period of time and fit in the limited budget of the user.

#### III. LITERATURE REVIEW

#### What Is a Resume Builder?

A resume builder is an interactive software application that uses resume templates appropriate for different industry categories, with themes that match your style. The templates are highly customizable, and you can change colors, fonts, sizes, as well as layout.

#### Benefits of Using a Resume Builder

Many have tried making their own resume, but it can be frustrating if you don't know where to start. You can also get a professional resume writer to create one tailored to you, but it will cost money. If you opt for a resume builder, here are some benefits:

#### Free

There are several resume builders available online for free. Check their templates and themes to see which one resonates most with your style. If you prefer a unique template, you can always find resume builders with premium paid plans that will expand your choices of templates and themes.

#### Time Saver

The time spent preparing your resume can often be better spent on networking or additional training courses that enhance your job skills. Preparing a resume goes beyond listing your education, work experience, and skills. You also need a layout that stands out. With a resume builder, the layout and format are created by the software. All you need to do is add your credentials.

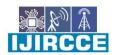

| e-ISSN: 2320-9801, p-ISSN: 2320-9798| www.ijircce.com | | Impact Factor: 8.165 |

|| Volume 10, Issue 5, May 2022 ||

| DOI: 10.15680/IJIRCCE.2022.1005122|

#### **User-Friendly, Customizable Templates**

Resume builders have vibrant, eye-catching, customizable templates, and they come with various layouts. If the job you are applying for requires out-of-the-box thinking, a creative template with stylish designs might be a good choice. If the job focuses on reliability and efficiency, a professional template with a streamlined layout may be better. A modern template will probably have fancier and bolder fonts, with some splashes of color for a contemporary look. For those with work history gaps, a functional template often highlights education and skills rather than chronological work history.

#### **Easy to Create and Update**

The great thing about a resume builder is that you can create variants of a master resume. For example, you can have a master resume with all your credentials. From that, you can create sub-versions of it for different job applications, using different templates or themes, and adding only the skills relevant to the job you are applying for. You can also change the layout by just choosing a different template using the information you already put into the builder. More examples of this can be seen in this resume examples webpage.

#### IV. OBJECTIVE

The main objective of the Online Resume Builder is to manage the details of Resume, Job, Individual, Skills, Qualification. It manages all the information about Resume, Jobseeker, Qualification, Resume

The main objective is that it simplifies the task of creating a resume for individuals. The system is flexible to be used and reduces the need of thinking and designing an appropriate resume according to qualifications. The system is developed to provide an easy means for creating a professional looking resume. Individuals just have to fill up a form that specifies questions from all required fields such as personal questions, educational, qualities, interest, skills and so on. The answers provided by the users are stored and the system automatically generates a well structured resume. Users have option to create resume in any format and file.

#### V. LIMITATIONS

- Though visually appealing, online generated resumes are ATS-unfriendly because of complex formatting.
- Online Builders write resumes intended to appeal only to the job seekers and not to prospective employers.
- Due to defined looks and styles, a job seeker may miss a valuable opportunity to determine if it's best to use an objective or professional statement.
- Some sites only provide a PDF copy which again restricts you to further update.
- You will not have someone help you figure out ways to articulate your skills and accomplishments across your career journey.
- People do not spend quality time building their resumes, so they miss out on customizing resumes for the target role.
- Though you have a clean format, you lose on individual creativity.
- If you are using the same template as thousand other job seekers, it leaves very little room for expressing your own competitive personal brand.

#### VI. CONCLUSION

The online resume builder is one of the most fantastic systems for the people who are either freshers in their domain or if they don't have enough idea about the resume or don't have enough time to create the resume of good designs or patterns, then this platform is a very productive place for themThe project Online Resume Builder is for computerizing the working of building resumes. The software takes care of all the requirements of the process and is capable to provide easy and effective storage of information related to customers and resumes that come up to the system.

#### ACKNOWLEDGEMENT

We would like to express our sincere thanks to our HOD Ms. Vaishali Rane, our guide Mr. Kashif Shaikh and all the staff in the faculty of the Computer Engineering Department for their valuable assistance.

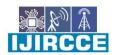

| e-ISSN: 2320-9801, p-ISSN: 2320-9798| <u>www.ijircce.com</u> | | Impact Factor: 8.165 |

|| Volume 10, Issue 5, May 2022 ||

| DOI: 10.15680/IJIRCCE.2022.1005122|

#### REFERENCES

- 1. HTML: Complete Reference
- 2. Database management systems
- $3. \quad https://reactjs.org/docs/getting-started.html www.stackoverflow.com\\$
- 4. https://reactjs.org/tutorial/tutorial.html
- 5. https://developer.mozilla.org/en-US/docs/Web/JavaScript
- 6. https://devdocs.io/javascript/
- 7. https://stackoverflow.com/
- 8. https://firebase.google.com/docs

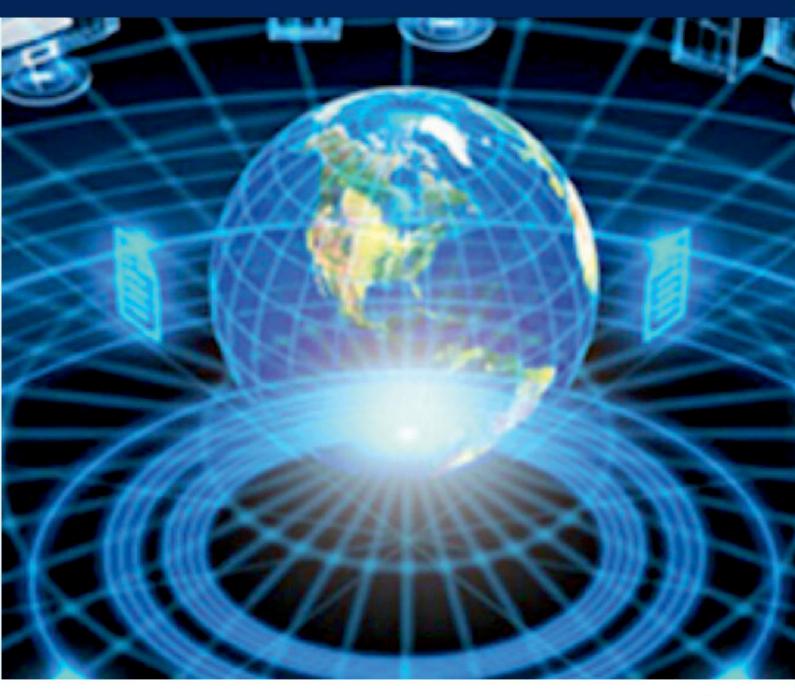

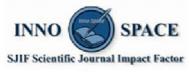

**Impact Factor: 8.165** 

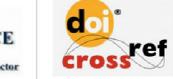

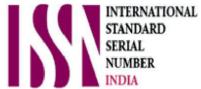

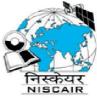

## INTERNATIONAL JOURNAL OF INNOVATIVE RESEARCH

IN COMPUTER & COMMUNICATION ENGINEERING

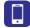

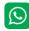

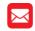

📵 9940 572 462 🔯 6381 907 438 🔀 ijircce@gmail.com

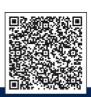